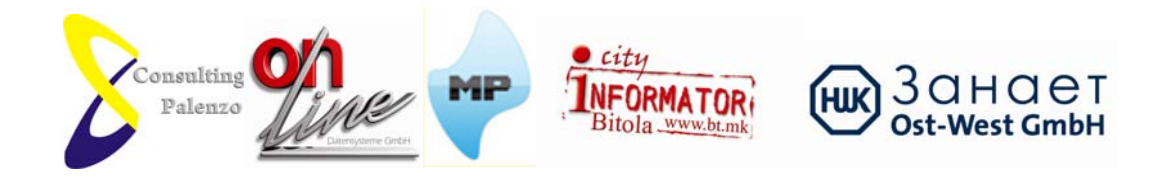

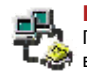

**Поврзување со ПOЛ**

Проследете ги примерите за да научите како да воспоставите Dial Up конекција со МОЛ во Windows 95, 98, ME и Windows 2000.

### **Прилагодувања на e-mail клиенти**

Доколку не знаете како да го исконфигурирате својот е-маил клиент да се поврзе со PОЛ, упатете се на овој линк.

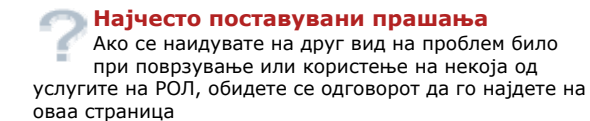

## **Компоненти**

Дознајте кои компоненти се инсталирани на нашиот сервер, и како да ги користите,

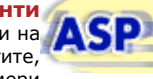

придружено со примери

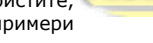

**Формулар за праќање на e-mail**  OD, Сакате на вашата страница да поставите формулар кој испраќа е-маил? Дознајте како да

го направите тоа со помош на компонентите кои се инсталирани на нашите веб сервери

# **Поврзување со вашата веб страна**

Дознајте како со вашиот омилен FTP клиент да се поврзете на сопствената веб страна

## **Поими**

Што е тоа Интернет? Што е тоа www, http, ftp? Дознајте што значат сите овие поими во областа посветена за општа интернет

култура

**Вируси и закрпи** Фативте вирус? Обидете се лекот да го најдете на страницата со вируси и закрпи, каде ќе можете да ги најдете последните вирус дефиниции како и алатки за чистење на последните опасни вируси

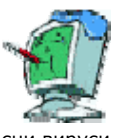

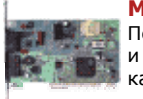

#### **Модеми**

Посетете ја завидната база на AT команди и драјвери, за вашиот модем да работи како подмачкан